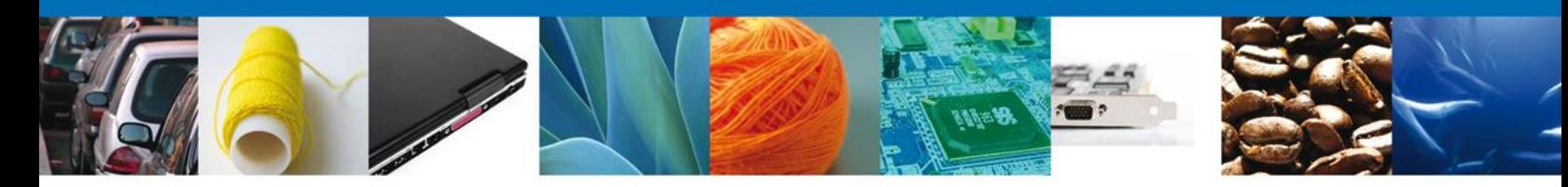

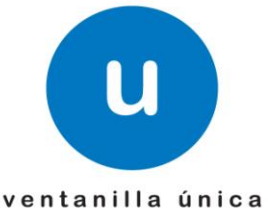

**Hoja Informativa 55**

México, D.F., a 23 de marzo de 2012.

*Asómate a ventanilla…es única*

## **PLANTILLA XSLT PARA SERVICIOS WEB**

En atención a las inquietudes que han surgido respecto de la conformación de la cadena original, damos a conocer la generación de una plantilla XSLT que ayudará en la validación de la cadena original así como la Guía Técnica para el uso de la Plantilla XSLT

Es importante comentar que el uso de la plantilla XSLT facilitará la conformación de la cadena original pero el proceso de validación sobre el contenido de la información la realiza el Web Service dependiendo de los datos de cada usuario.

Con relación a lo anterior, se encontraran disponibles los siguientes archivos por medio de la ruta [https://www.ventanillaunica.gob.mx/vucem/SobreVU/Descargas/index.htm:](https://www.ventanillaunica.gob.mx/vucem/SobreVU/Descargas/index.htm)

- Insumos Servicios Web-Hoja Informativa 55
	- "Cove.xsl"
	- "Guía Técnica para el uso del XSLT"
	- $\checkmark$  "Cadena Original COVE WS V2", el cual contiene una quía gráfica sobre la conformación de la misma.
	- $\checkmark$  "Ejemplos para pruebas Cove" el cual contiene plantillas XML de ejemplos sobre el llenado de:
		- a) Dos COVE simples
		- b) Relación de Facturas IA
		- c) Relación de Facturas No IA

Cabe mencionar que estos ejemplos sólo son útiles para pruebas en UAT – Ventanilla-8.

Agradecemos sus comentarios y sugerencias a los correos [ventanillaunica@sat.gob.mx](mailto:ventanillaunica@sat.gob.mx) y [contacto@ventanillaunica.gob.mx.](mailto:contacto@ventanillaunica.gob.mx)

Sin más por el momento, reciban un cordial saludo.

Av. Hidalgo No. 77 Col. Guerrero, Del. Cuauhtémoc, C.P. 06300, México D.F. Atención telefónica 54 81 18 56 y 01 800 00 VUCEM (88236)

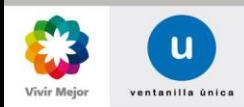

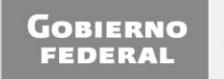

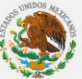